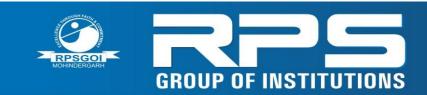

Approved by AICTE (Govt. of India) & Affiliated to M.D. University, Rohtak

### Web Development and Core Java

## Lab Manual

V<sup>th</sup> Semester

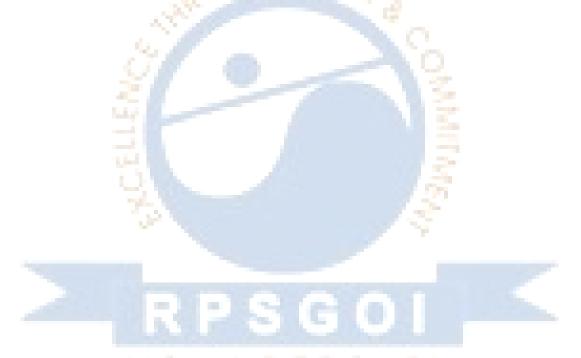

### DEPT. OF COMPUTER SCIENCE AND ENGINEERING

Prepared By: Kuldeep Yadav Assistant Professor, Department of Computer Science and Engineering, RPS College of Engineering, Mahendergarh

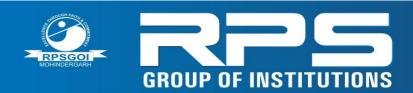

Approved by AICTE (Govt. of India) & Affiliated to M.D. University, Rohtak

| Table of Content |                                   |          |  |  |  |  |
|------------------|-----------------------------------|----------|--|--|--|--|
| S.no.            | Particular                        | Page No. |  |  |  |  |
| 1                | General Instructions              | 3        |  |  |  |  |
| 2                | MDU Syllabus                      | 4        |  |  |  |  |
| 3                | List of Experiments               | 5        |  |  |  |  |
| 4                | Hardware and Software requirement | 6        |  |  |  |  |
| 5                | Experiment-1                      | 7        |  |  |  |  |
| 6                | Experiment-2                      | 9        |  |  |  |  |
| 7                | Experiment-3                      | 11       |  |  |  |  |
| 8                | Experiment-4                      | 16       |  |  |  |  |
| 9                | Experiment-5                      | 20       |  |  |  |  |
| 10               | Experiment-6                      | 23       |  |  |  |  |
| 11               | Experiment-7                      | 24       |  |  |  |  |
| 12               | Experiment-8                      | 26       |  |  |  |  |
| 13               | Experiment-9                      | 28       |  |  |  |  |
| 14               | Experiment-10                     | 32       |  |  |  |  |
| 15               | Experiment-11                     | 38       |  |  |  |  |
| 16               | Experiment-12 OHINDERGARH         | 54       |  |  |  |  |

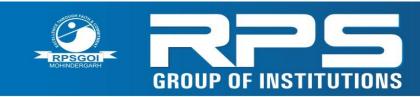

#### GENERAL INSTRUCTIONS FOR LABORATORY CLASSES

#### DO'S

- ➢ Without Prior permission do not enter into the Laboratory.
- Students should sign in the LOGIN REGISTER before entering into the laboratory.
- > Students should come with observation and record note book to the laboratory.
- > Students should maintain silence inside the laboratory.
- > After completing the laboratory exercise, make sure to shutdown the system properly.

#### DONT'S

- Students bringing the bags inside the laboratory.
- Students using the computers in an improper way.
- > Students scribbling on the desk and mishandling the chairs.
- > Students using mobile phones inside the laboratory.
- Students making noise inside the laboratory.

# RPSG01 MOHINDERGARH

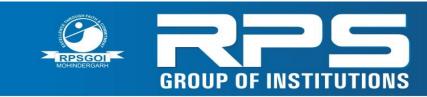

Approved by AICTE (Govt. of India) & Affiliated to M.D. University, Rohtak

#### **Syllabus**

#### CSE-311 Web Development & Core JAVA

Java programs using classes & objects and various control constructs such as loops etc , and data

structures such as arrays, structures and functions.

Java programs for creating Applets for display of Images ,Texts and Animation

Programs related to interfaces & packages

Input output & Random files programs in java Java

programs using Event driven concept Programs related to

Network Programming

Development of Web site for the college or newspaper agency.

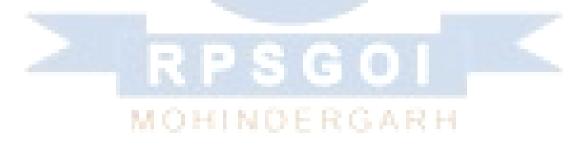

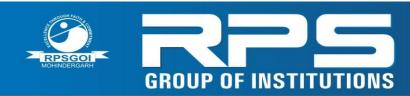

#### List of Experiment

- 1. Write a program to print "Hello World" in java.
- 2. Write a program to implement basic data types and control structure (loop, if-else etc ) in java.
- 3. Write a program to implement array, polymorphism, inheritance using methods in java.
- 4. Write a program to implement packages and interface in java.
- 5. Write a program to draw an image using applet in Java.
- 6. Write a program to read and write data in a file using java.
- 7. Create a webpage using HTML to describe your department using paragraph and list.
- 8. Create a table in HTML to show your class time table.
- 9. Apply CSS(Cascade Style Sheet) to change a certain portion ,Bold ,Italic and underline certain words in your HTML web page.
- 10. Create a registration form and put validation checks on values entered by the users using java scripts.
- 11. Create a JSP page for the form which embedded JSP in HTML.
- 12. Using idea from the above experiments try to create a website for your college (RPS).

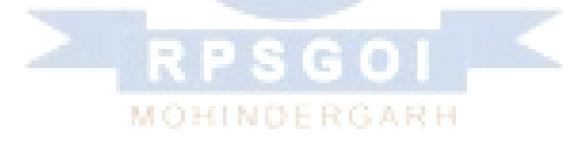

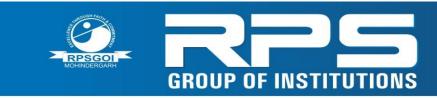

Approved by AICTE (Govt. of India) & Affiliated to M.D. University, Rohtak

GH FAITA

#### Hardware and Software requirement

#### HARDWARE REQUIREMENTS:

Pentium Dual Core @ 2.70 Ghz and above with 1GB RAM,

160 GB HARD Disk,

Monitor 1024\* 768 color

#### SOFTWARE REQUIREMENTS:

Windows / Linux operating system

JDK 1.6 (or above)

Netbeans IDE or Eclipse IDE

Oracle or MS-Access or MySQL

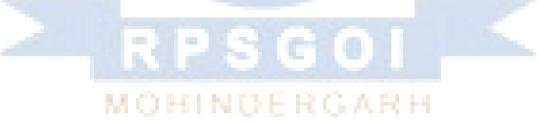

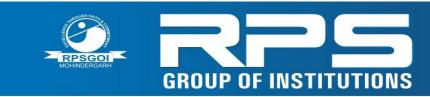

Approved by AICTE (Govt. of India) & Affiliated to M.D. University, Rohtak

#### **Experiment-1**

Aim: Write a program to print "Hello World" in java

#### Source Code:

Class First {

public static void main (String arg [])

{
 System.out.print ("Hello World");
 /
 Output:
 C:java>javac First.java
C:java>java First.
 Hello World
 DENDERGARH

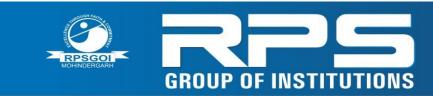

Approved by AICTE (Govt. of India) & Affiliated to M.D. University, Rohtak

#### **Viva Questions:**

#### 1.What are command line arguments?

The values that are passed to the main method from the command line while executing the program are called as command line arguments.

#### 2. What are the various types of operators available in java?

Arithmetic operator, Relational operator, Logical operator, Bitwise operator, Increment and decrement operator, Assignment operator, Conditional operator and Special operator.

#### 3. What is a ternary operator?

The operator that takes three arguments is called as ternary operator.

The conditional operator is the only ternary operator available in java.

#### 4. What is the use of Integer.parseInt() method?

This method is used to convert the String object into integer value.

#### 5. What is called as a Boolean expression?

An expression that returns either true or false value is called a Boolean expression.

# MOHINDERGARH

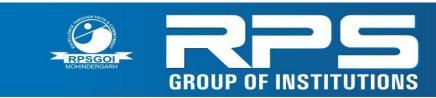

Approved by AICTE (Govt. of India) & Affiliated to M.D. University, Rohtak

#### Experiment-2

**Aim:** Write a program to implement basic data types and control structure (loop, if-else etc ) in java

#### Source Code:

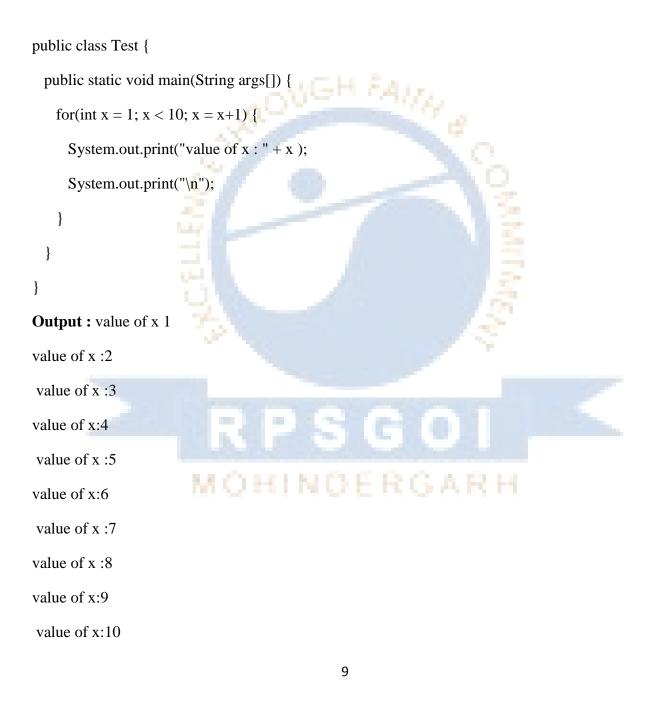

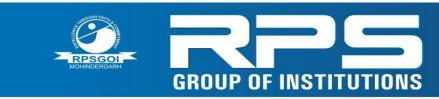

Approved by AICTE (Govt. of India) & Affiliated to M.D. University, Rohtak

#### Viva Questions:

#### 1. What is a control structure?

Control structures are statements that are used to change the flow of the program based on some condition.

#### 2. What are the two types of control structures?

Decision making statements and Looping statements

#### 3. What are decision making statements?

The statements that are used to execute only a block of code and leaving others based on the condition.

#### 4. .What is the use looping statement?

The looping statement is used to execute a block of repeatedly until the condition is true.

#### 5. What is the difference between while and do..while?

In case of while statement the block of code will not be executed atleast once if the condition is false at the first run.

In case of do..while statement the block of code will be executed atleast

once if the condition is false at the first run.

MOHINDERGARH

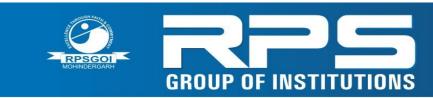

#### Experiment-3

Aim: Write a program to implement array, polymorphism, inheritance using methods in java

#### Source Code:

class Array {

public static void main(String args[]){

int a[]=new int[4];//declaration and instantiation
a[0]=1;//initialization
a[1]=2;
a[2]=3;
a[3]=4;

//printing array
for(int i=0;i<a.length;i++)//length is the property of array
System.out.println(a[i]);</pre>

}}

(ii). Polymorphism

Public class Car {
void run()
{
System.out.println("running");}
}
class Swift extends Bike {

class Swift extends Bike{ void run() {

```
System.out.println("running safely with 80km");
```

```
public static void main(String args[]){
   Car c = new Swift();//upcasting
   c.run();
}
```

Output: running safely with 80km

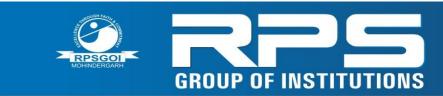

Approved by AICTE (Govt. of India) & Affiliated to M.D. University, Rohtak

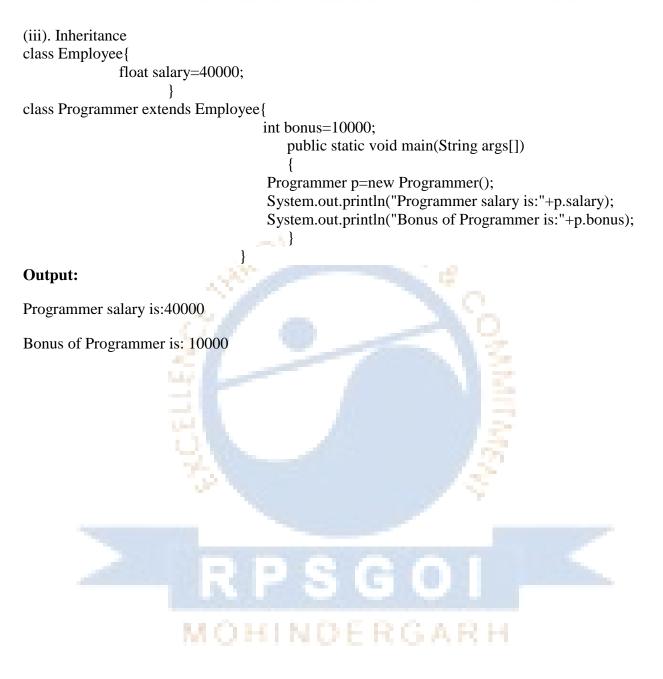

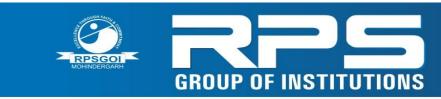

Approved by AICTE (Govt. of India) & Affiliated to M.D. University, Rohtak

#### **Viva Questions:**

#### **1.** What is an array?

An array is a collection of elements of same data type referred by a common name.

The elements are of the array are stored in consecutive memory locatons.

#### **2.** What are the types of arrays?

One dimensional array, two dimensional array and multidimensional arrays.

#### 3. How to declare a two dimensional array?

Datatype arrayname[][]=new datatype[ row size][column size]

#### 4. How the individual elements of an array can be accessed?

The individual elements can be accessed using the index. The index of the first element starts with 0.

#### 5. What is Vector?

Vector is just like an array that can store elements of different data types. The elements of the vector can only be objects. So the primitive data type must be converted into object data type before adding to the vector.

#### 6. What is the difference between capacity and size of the Vector?

Capacity specifies the maximum number of objects that can be stored in the vector.

Size specifies the number of objects that are present in the Vector.

#### **7.** What are the difference between array and Vector?

The elements of the array are of same data type. The elements of the Vector can be different data type.

The elements of the array can be of primary data type. The elements of the Vector can only be objects.

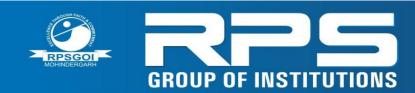

Approved by AICTE (Govt. of India) & Affiliated to M.D. University, Rohtak

FAIT

GARH

The capacity of the array is fixed. The size of Vector can be changed during Run time.

#### 8. What is class?

A class is a collection of data and methods that defines an object. The variables and methods (functions) of a class are called members of the class.

#### 9. What is an object?

The variable of type class is called object.

#### Syntax for defining a class

class className

{

```
//Declaration of instance variables
```

//Constructors

//Instance Methods

}

#### 10. How can we create objects?

The objects can be created using the new operator.

className objectNname=new className();

#### **11.** How the members of a class can be accessed?

The members of the class can be accessed using the dot operator

```
Objectname .variable
```

Or

Objectname.methodName(Arguments)

#### **12.** What is a constructor?

Constructors are special methods whose name is same as the class name. The

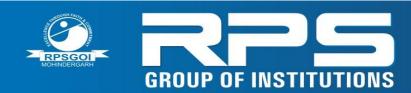

constructors do not return any value.

The constructors are automatically called when an object is created. They are usually used to initialize the member variables.

#### **13.** What is a default constructor?

Constructor that does not take any argument is called default constructor.

#### 14. What is meant by constructor overloading?

Defining more than one constructor for a class which differ in the number of arguments / type of arguments or both is called constructor overloading.

#### **15.** What is inheritance?

Inheritance is the process of deriving a new class from an existing class. The newly created class is called sub class and the already existing class is called super class.

#### **16**. What are the types of inheritance?

Single inheritance: One super class and single sub class.

Multiple inheritance: More than one super class and single subclass.

Hierarchial inheritance: one super class and more than one subclass.

Multilevel inheritance : Deriving a sub class from another sub class

### Syntax for deriving a sub class

class subclassName extends superclassname

{

//define the members

}

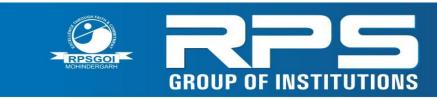

Approved by AICTE (Govt. of India) & Affiliated to M.D. University, Rohtak

#### **Experiment-4**

Aim: Write a program to implement packages and interface in java.

Source code:

```
package mypack;
public class Test{
public static void main(String args[]){
  System.out.println("Welcome to First package");
 }
}
Save Test.java
Compile: Syntax : javac -d directory javafilename
             Eg. javac -d.Test.java
Run: java mypack.Test
Output: Welcome to First package
(ii)
package my;
public class A{
              void show()
                                   NDERGARH
                          {
                         System.out.print("Hello");
                          }
             }
Compile using javac -d A.java
```

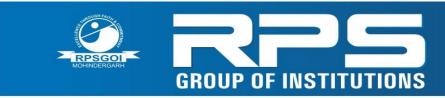

Approved by AICTE (Govt. of India) & Affiliated to M.D. University, Rohtak

#### How to use package in another class

```
import my.*;
```

```
class B{
  public static void main(String args[]){
   A obj = new A();
   obj.msg();
  }
}
```

```
Output : javac B.java
```

java B

Hello

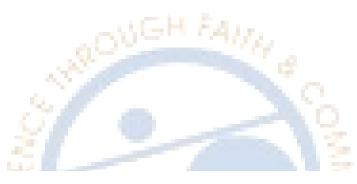

```
(iii).
interface printable{
void print();
}
```

```
class A implements printable{
public void print(){System.out.println("Hello");}
```

```
public static void main(String args[]){
A obj = new A();
obj.print();
}
Output: Hello
```

# MOHINDERGARH

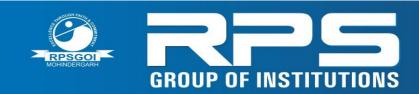

#### 1. What is an interface?

Interface is just like a class which contains final variables and public abstract methods. It is used to implement multiple inheritances in java.

#### 2. What is an abstract method?

The method which has only declaration in the super class and defined in the subclass is known as abstract method.

#### Syntax for defining an interface

interface interfacename

{

//define the static variables and declare abstract methods

#### }

#### 3. How to implement interface?

The abstract methods should be implemented in a class to use the interface in our program.

class className extends superclassname implements interface1, interface2, ...

{

# MOHINDERGARH

//define the members

}

4. What is package?

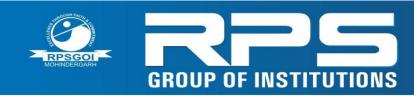

Approved by AICTE (Govt. of India) & Affiliated to M.D. University, Rohtak

Package is a collection of interfaces and classes.

#### 5. How a package can be created?

A package can be created using the package statement.

#### 6. How a package can be imported into the program?

A package can be imported using the import statement.

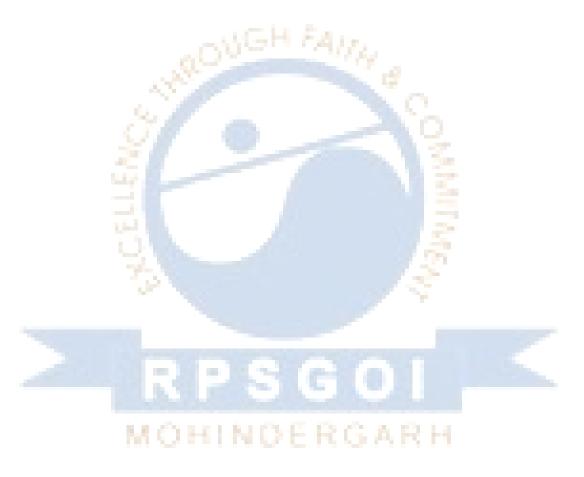

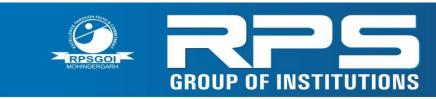

#### Experiment-5

Aim: Write a program in java to draw image using applet.

To execute the applet by appletviewer tool, create an applet that contains applet tag in comment and compile it. After that run it by: appletviewer First.java. Now Html file is not required but it is for testing purpose only.

import java.applet.Applet; import java.awt.Graphics; public class First extends Applet{

public void paint(Graphics g){
g.drawRect(10,10,50,100);
g.drawRect(10,10,50,100);

} /\* <applet code="First. class" width="300" height="300"> </applet> \*/

**Output:** 

To execute the applet by appletviewer tool, write in command prompt:

c:\>javac First.javac:\>appletviewer First.java

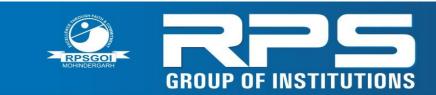

Approved by AICTE (Govt. of India) & Affiliated to M.D. University, Rohtak

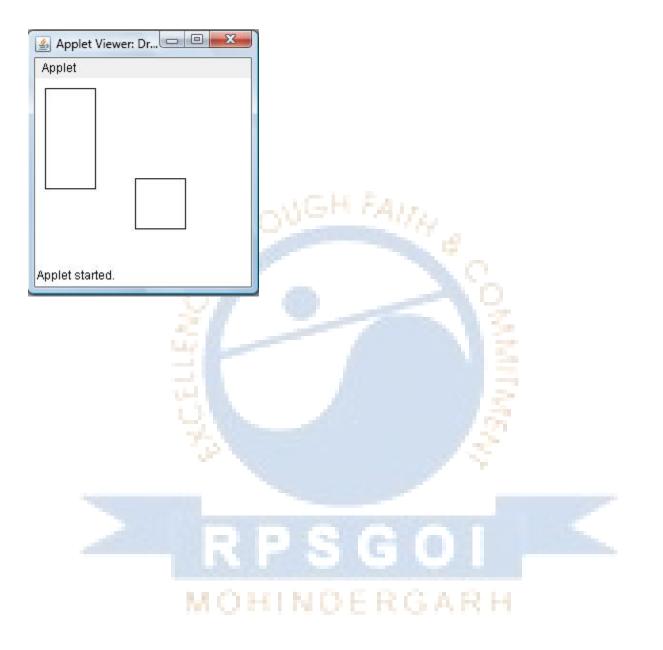

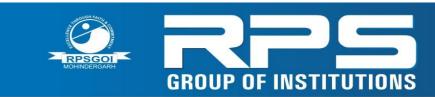

Approved by AICTE (Govt. of India) & Affiliated to M.D. University, Rohtak

#### **Viva Questions:**

#### 1. What is an applet?

Applet is a small interactive java programs that are used for web application.

#### 2. What are the two packages that are needed to create an applet?

Java.awt and java.applet

#### 3. What is an applet tag?

Applet tag is an HTML tag that is used to run the java applets.

#### 4. What is an event?

Events is an interruption given to the running program using input devices such as mouse, keyboard etc.

AMITHALAN

#### 5. What package is needed to handle an event?

java.awt.event

#### 6. What are the steps needed to handle the event?

- 1. Import java.awt.event
- 2. Implement the corresponding Event Listener interfaces
- 3. Register the Event Listeners with the event source.
- 4. Override the appropriate methods of the listener interfaces.

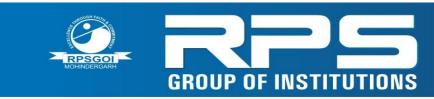

Approved by AICTE (Govt. of India) & Affiliated to M.D. University, Rohtak

#### Experiment-6

Aim : Write a program to read and write data in a file using java

#### **Source Code:**

```
import java.io.*;
class Test{
 public static void main(String args[]){
 try{
   FileOutputstream fout=new FileOutputStream("abc.txt");
   String s="Anup Kumar is a good player";
   byte b[]=s.getBytes();//converting string into byte array
   fout.write(b);
   fout.close();
   System.out.println("File created ...");
  }catch(Exception e){System.out.println(e);}
}
import java.io.*;
class SimpleRead{
public static void main(String args[]){
 try{
  FileInputStream fin=new FileInputStream("abc.txt");
 int i=0;
  while((i=fin.read())!=-1){
   System.out.println((char)i);
  fin.close();
 }catch(Exception e){system.out.println(e);}
}
}
```

Output: Anup Kumar is a good player

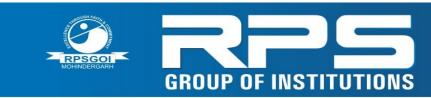

#### Experiment-7

Aim: Create a webpage using HTML to describe your department using paragraph and list.

#### Source Code:

<html>

<body>

<center> <b><u>Department of Computer Science and Engineering</b></u></center>

The fundamental aim of faculty is to provide academic, professional and research support for students by designing and developing educational programmes that contribute the effective learning and critical thinking with theoretical and practical knowledge about sustainable developing field of Computer Science and Engineering.

The discipline is one of the most leading and demanding professional careers in today's modern era. It involves designs, supports and operations of computer software / hardware systems. Here the Computer Science programme of RPS Group of Institutions provides a balanced blend of software and hardware learning experiences, founded on solid mathematics and science with a definite engineering flavour, and hands on experience with the latest equipments in our laboratories. The department also highlights diversified areas of computer science such as programming, algorithms, hardware, software, testing, networking and simulation ranging from elementary to upper intermediate levels. For practical orientation, highly advanced research laboratories have been installed with the latest configured computer machines.

Some of Our Faculty Members:

<0l>

MOHINDERGARH

Mr. Mahesh Kumar

Mr. Jitender

Mr. Mukesh Kumar

Mr. Kuldeep Yadav

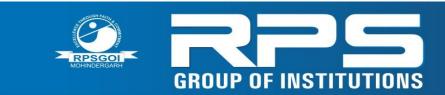

Approved by AICTE (Govt. of India) & Affiliated to M.D. University, Rohtak

</html>

**Output:** 

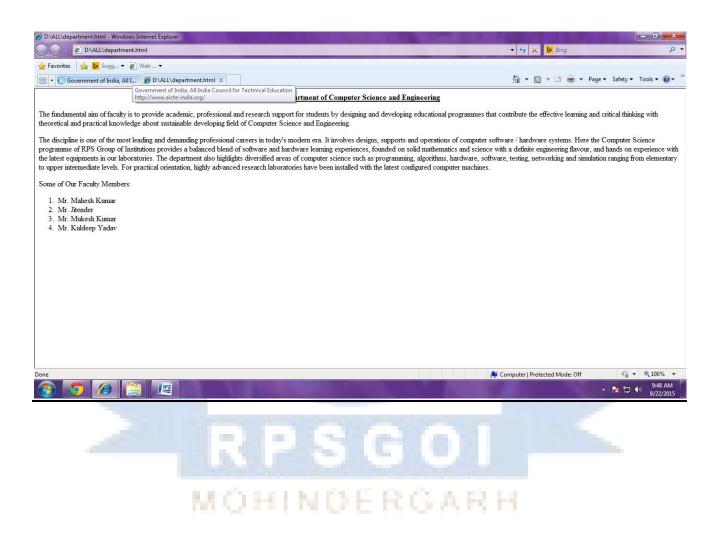

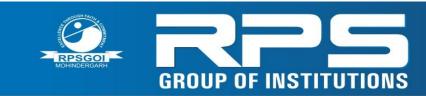

Approved by AICTE (Govt. of India) & Affiliated to M.D. University, Rohtak

#### **Experiment-8**

Aim: Create a table in HTML to show your class time table.

#### **Source Code:**

<html>

<body>

<center> <b><u>Time Table</b></u></center>

<center>

Day-Time9:00-10:00 10:00-11:0011:00-12:0012:30-1:30 11:00-12:3012:30-2:3012:30-3:3012:30-3:3012:3012:30</t

<b>Thrusday</b>C-C-DISC-CAOCAO<

</center>

</html>

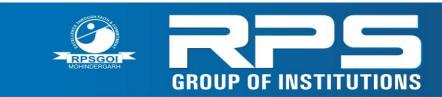

Approved by AICTE (Govt. of India) & Affiliated to M.D. University, Rohtak

#### **Output:**

| <u>Time Table</u> |            |               |             |            |           |           |  |  |  |
|-------------------|------------|---------------|-------------|------------|-----------|-----------|--|--|--|
| Day-Time          | 9:00-10:00 | 10:00-11:00   | 11:00-12:00 | 12:30-1:30 | 1:30-2:30 | 2:30-3:30 |  |  |  |
| Monday            | CAO        | C-Programming | -           | WD         | DIS       | -         |  |  |  |
| Tuesday           | -          | C-Programming | -           | CAO        | -         | -         |  |  |  |
| Wednesday         | CAO        | C-Programming | -           | SWD        | -         | -         |  |  |  |
| Thrusday          | -          | C-Programming | DIS         | CAO        | -         | WD        |  |  |  |
| Friday            | -          | C-Programming | DIS         | -          | WD        | WD Lab    |  |  |  |

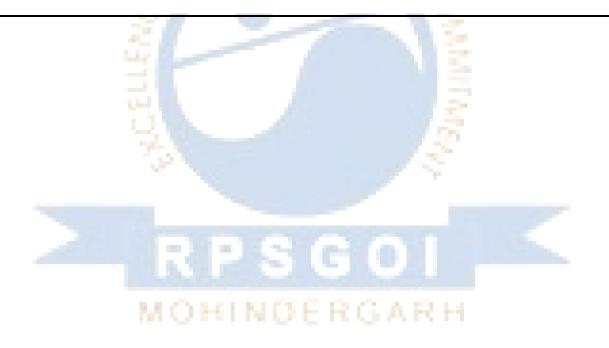

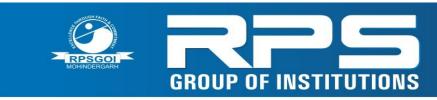

#### **Experiment-9**

**Aim :** Apply CSS(Cascade Style Sheet) to change a certain portion, Bold , Italic and underline certain words in your HTML web page.

#### Source: Style.css

```
body {
                                       GH FAIN
      margin-left: 0px;
      margin-top: 0px;
      margin-right: 0px;
      margin-bottom: 0px;
}
.stylebig {
      font-size: 18px;
      font-family: "Times New Roman", Times, serif;
      font-weight: bold;
}
.stylemedium {
      font-size: 14px;
                                                 RGARH
      font-family: "Times New Roman", Times, serif;
      font-weight: bold;
}
.stylesmall {
```

font-family: "Times New Roman", Times, serif;

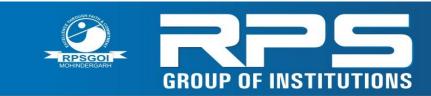

Approved by AICTE (Govt. of India) & Affiliated to M.D. University, Rohtak

font-size: 12px;

font-weight: bold;

#### }

.stylegreen {font-family: "Times New Roman", Times, serif; font-size: 12px; font-weight: bold; color: #007F00; }

.stylered {

font-size: 12px;

font-family: "Times New Roman", Times, serif;

color: #FF0000;

font-weight: bold;

}

.stylegrey {font-family: "Times New Roman", Times, serif; font-size: 12px; font-weight: bold; color: #550055; }

.stylelink {font-family: "Times New Roman", Times, serif; font-size: 12px; font-weight: bold; color: #AA0000; }

#### Home.Html

<% @ page contentType="text/html; charset=iso-8859-1" language="java" errorPage="ErrorPage.jsp" %>

<html> MOHINDERGARH

<head>

<meta http-equiv="Content-Type" content="text/html; charset=iso-8859-1">

#### k rel="stylesheet" href="stylesheet/Style.css" type="text/css"/>

<title>Home Page</title>

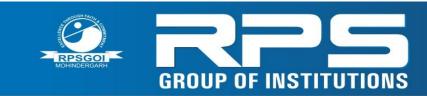

Approved by AICTE (Govt. of India) & Affiliated to M.D. University, Rohtak

</head>

<body>

<tr height="15%">

include file="Header.jsp" %>

<a href="Home.jsp" class="stylelink" style="text-decoration:none">Home</a>

<a href="Student\_Login.jsp" class="stylelink" style="text-decoration:none">Student Login</a>

<a href="Admin\_Login.jsp" class="stylelink" style="textdecoration:none">Administrator Login</a>

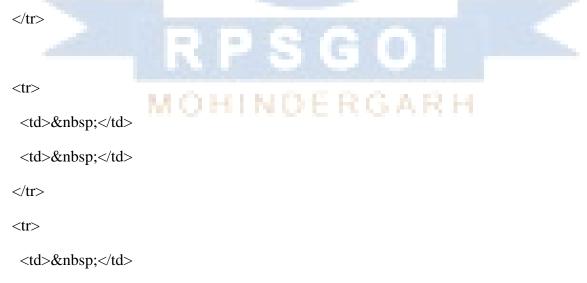

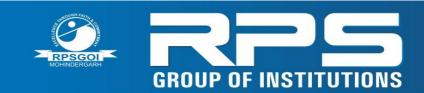

Approved by AICTE (Govt. of India) & Affiliated to M.D. University, Rohtak

```
<% @ include file="Footer.jsp" %>
                     ></ta>
```

</body>

</html>

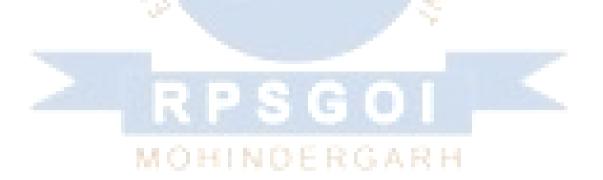

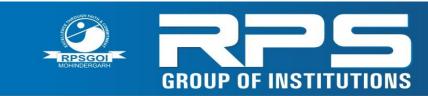

#### **Experiment-10**

**Aim:** Create a registration form and put validation checks on values entered by the users using java scripts.

#### Source Code:

#### StudentLogin.jsp

```
<%@ page contentType="text/html; charset=iso-8859-1" language="java"
errorPage="ErrorPage.jsp" %>
```

<html>

<head>

```
<meta http-equiv="Content-Type" content="text/html; charset=iso-8859-1">
```

<title>Login Page</title>

k rel="stylesheet" href="stylesheet/Style.css" type="text/css"/>

<script type="text/javascript">

#### function val()

{

if(document.form1.studentId.value=="")

{

```
alert("Please Enter Your Login ID");
document.form1.studentId.focus();
```

return false;

if(document.form1.studentPassword.value==''')

{

}

RGAR

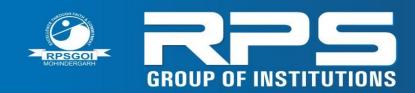

Approved by AICTE (Govt. of India) & Affiliated to M.D. University, Rohtak

H FAI

alert("Please Enter Your Password");

document.form1.studentPassword.focus();

#### return false;

}

}

#### </script>

</head>

<body onLoad="javascript:document.form1.studentId.focus()">

<form name="form1" method="post" action="Student\_Login\_Handler.jsp" onSubmit="return val()">

<% @ include file="Header.jsp" %>

<a href="Home.jsp" class="stylelink" style="text-decoration:none; font-family: &quot;Times New Roman&quot;, Times, serif;">Home</a>

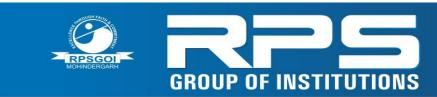

Approved by AICTE (Govt. of India) & Affiliated to M.D. University, Rohtak

<a href="Student\_Registration.jsp" class="stylelink" style="text-decoration:none ; font-weight: bold;">New Student Click Here</a>

```
 
   
                 GH FAITA
   
   
  <% if(session.getAttribute("message") != null)
  {
  %>
  <%=
session.getAttribute("message")%>
  <%
  session.removeAttribute("message");
         MOHINDERGARH
  }
  %>
   
 34
```

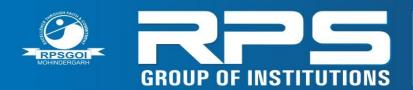

Approved by AICTE (Govt. of India) & Affiliated to M.D. University, Rohtak

```
 
  
  
  
 GH FAITA
  
  
  
  
 <table width="40%" border="1" align="center"
bordercolor="#CCCCCC" bgcolor="#CCCCCC">
  Student Login Here
   DERGARH
   
   Login Id: 
   <input name="studentId" type="text" id="studentId">
```

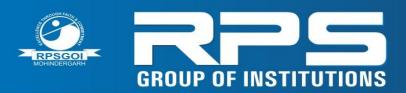

Approved by AICTE (Govt. of India) & Affiliated to M.D. University, Rohtak

Password:

<input name="studentPassword" type="password" id="studentPassword">

<% if(request.getParameter("valid") != null && request.getParameter("valid").equals("invalid")) { %>

Invalid Login Id or Password.

<% } %>

<input name="login" class="style10" type="submit" id="login" value="Login">

```
<input name="close" type="button" id="close" class="style10" value="Close"
onClick="self.location='Home.jsp'">
```

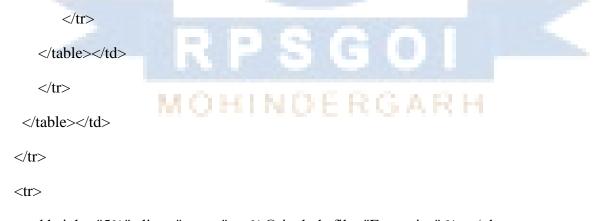

```
<% @ include file="Footer.jsp" %>
```

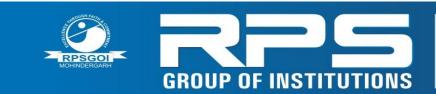

Approved by AICTE (Govt. of India) & Affiliated to M.D. University, Rohtak

</form>

</body>

</html>

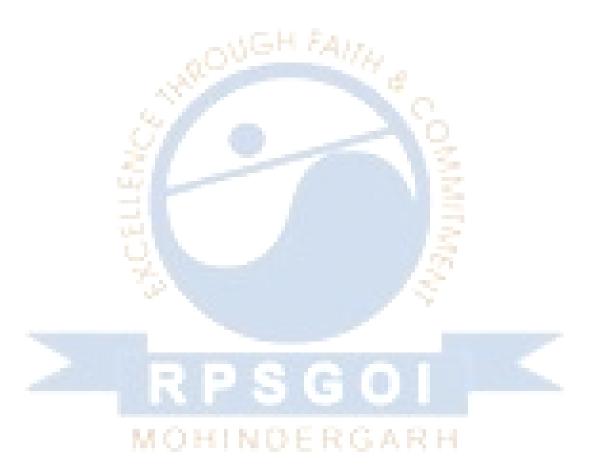

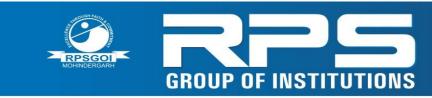

Approved by AICTE (Govt. of India) & Affiliated to M.D. University, Rohtak

#### **Experiment-11**

Aim: Create a JSP page for the form which embedded JSP in HTML.

Source Code: 1) Create the dynamic web project

For creating a dynamic web project click on File Menu -> New -> dynamic web project -> write your project name e.g. first -> Finish.

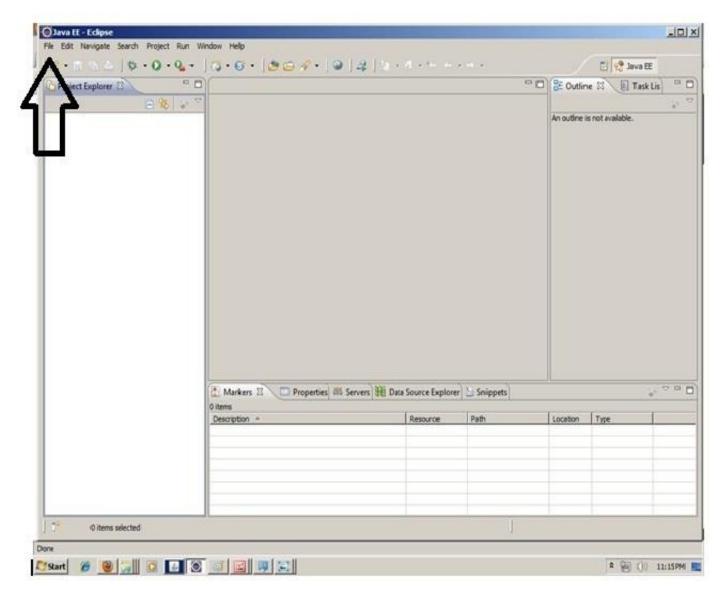

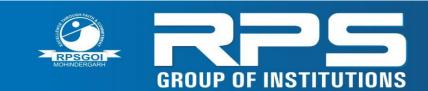

Approved by AICTE (Govt. of India) & Affiliated to M.D. University, Rohtak

| Java EE - Eclipse                                         |                     |                                                                                   |                                              |               |           |                                                                                                    |            |
|-----------------------------------------------------------|---------------------|-----------------------------------------------------------------------------------|----------------------------------------------|---------------|-----------|----------------------------------------------------------------------------------------------------|------------|
| lie Edit Navigate Sei                                     |                     |                                                                                   |                                              |               |           |                                                                                                    |            |
| Open File                                                 | Alt+Shift+N +       | 4. JPA Project                                                                    | $[g] \in M \times \mathbb{H} \to \mathbb{H}$ | * -           |           | El 📌 Java                                                                                                    | EE         |
| Clove                                                     | CORNW C             | Dynamic Web Project                                                               |                                              | • •           | BE Outlin | ne 23 E Ta                                                                                                    | sk Lis 00  |
| Close M.                                                  | Ctrl+Shit+W         | 2 E38 Project                                                                     |                                              |               |           |                                                                                                    | 4.         |
| Seve As<br>Seve As<br>Seve Al<br>Revert                   | 001+5<br>001+91/1+5 | Application Clent Project                                                         |                                              |               | An outine | is not available.                                                                                                    |            |
| Proversion<br>Rename<br>Refresh<br>Convert Line Delmiters | F2<br>F5            | Servict Session Bean (EJB 3.x) CMessage Oriven Bean (EJB 3.x) GEntity Web Service |                                              |               |           |                                                                                                    |            |
| Perst.                                                    | Q5/4P               | Polder                                                                            |                                              |               |           |                                                                                                    |            |
| Switch Workspace<br>Restart                               | ,                   | C Fie                                                                             |                                              |               |           |                                                                                                    |            |
| Import                                                    |                     | Ctrl+N                                                                            |                                              |               |           |                                                                                                    |            |
| Properties                                                | Alt+Enter           |                                                                                   |                                              |               |           |                                                                                                    |            |
|                                                           |                     | Markers 23 Properties # Servers                                                   | Hi Data Source Explore                       | er 🚵 Snippets |           |                                                                                                    | 1. v e (   |
|                                                           |                     | 0 items                                                                           | 4                                            | 10.0          | 11        | 1011                                                                                                    | 10         |
|                                                           |                     | Description +                                                                     | Resource                                     | Path          | Location  | Туре                                                                                                    |            |
|                                                           |                     |                                                                                   |                                              |               |           |                                                                                                    |            |
| 0 items sele                                              | ected               | 1                                                                                 |                                              | 1             |           |                                                                                                    |            |
| e: 1 of 1 Words: 0                                        |                     |                                                                                   |                                              | 10.4          | (3-3-0)   | 100% (-)                                                                                                    | 0          |
| Start 🏾 🍘 🕘 🕻                                             |                     |                                                                                   |                                              |               |           | and the second second se | 0 11:16 PM |
|                                                           |                     |                                                                                   |                                              |               |           |                                                                                                    |            |
|                                                           |                     | BBS                                                                               | C 1                                          |               |           |                                                                                                    |            |

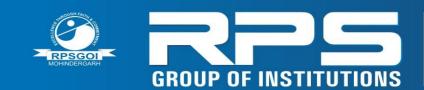

| Tava II - Eclipse                 | New Dynamic Web Project                                                                        | x III X                  |
|-----------------------------------|------------------------------------------------------------------------------------------------|--------------------------|
| File Edit Navigata Search Project | Dynamic Web Project                                                                            | 1 Participanti and       |
| 10.802 \$v.0.                     | Create a standalone Dynamic Web project or add it to a new or existing Enterprise Application. | 🗈 😵 Java EE              |
| Project Explorer X                |                                                                                                | Outline 🖾 🔳 Task Lis 🔍 🗖 |
| E %                               | Project name:   first                                                                          |                          |
|                                   | Protocologia                                                                                   | utine is not available.  |
|                                   | Vise default locason                                                                           |                          |
|                                   | Couton Ethnewiger West Browsen                                                                 |                          |
|                                   | Target runtime                                                                                 |                          |
|                                   | <pre></pre>                                                                                    |                          |
|                                   | Dynamic web module version                                                                     |                          |
|                                   | 2.5                                                                                            |                          |
|                                   | Configuration                                                                                  |                          |
|                                   | <custon> Modify</custon>                                                                       |                          |
|                                   | Hint: Get started quickly by selecting one of the pre-defined project configurations.          |                          |
|                                   | EAR membership                                                                                 |                          |
|                                   | EAR project to an EAR                                                                          |                          |
|                                   |                                                                                                |                          |
|                                   | Working sets                                                                                   |                          |
|                                   | Add project to working sets                                                                    | 200                      |
|                                   | Working sets:                                                                                  |                          |
|                                   |                                                                                                | tion Type                |
|                                   |                                                                                                |                          |
|                                   |                                                                                                |                          |
|                                   | CBick Next> Finish Cancel                                                                      |                          |
|                                   |                                                                                                |                          |
| 0 items selected                  |                                                                                                |                          |
| Page 1 of 1 Words: 0 🕉            | <b>1</b> 000                                                                                   | 3 3 E 100% 🕤 🕕 🔶         |
| Astart 🖉 🛞 🗐 🖸 🚺                  |                                                                                                | 🙎 🗐 ()) 11:17PM 🜉        |

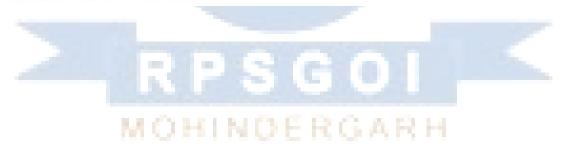

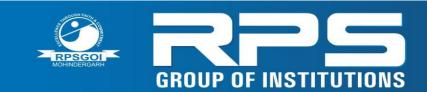

Approved by AICTE (Govt. of India) & Affiliated to M.D. University, Rohtak

| 🔘 Java El - Eclipse           | O New Dynamic Web Project                                              | _10 ×         |                          |
|-------------------------------|------------------------------------------------------------------------|---------------|--------------------------|
| File Edit Navigate Search Pro | Java                                                                   |               |                          |
| 10-00010-0                    | <ul> <li>Configure project for building a Java application.</li> </ul> | 17            | 📑 😪 Java EE              |
| Project Explorer X            |                                                                        |               | Outline 🕄 🔲 Task Lis 🔍 🗖 |
| 8                             | Source folders on build path:                                          |               | * *                      |
|                               | - CB src                                                               | Add Folder    | utine is not available.  |
|                               |                                                                        | Edt           |                          |
|                               |                                                                        | Remove        |                          |
|                               |                                                                        |               |                          |
|                               |                                                                        |               |                          |
|                               |                                                                        |               |                          |
|                               |                                                                        |               |                          |
|                               |                                                                        |               |                          |
|                               |                                                                        |               |                          |
|                               |                                                                        |               |                          |
|                               |                                                                        |               |                          |
|                               |                                                                        |               |                          |
|                               |                                                                        |               |                          |
|                               |                                                                        |               |                          |
|                               |                                                                        |               |                          |
|                               |                                                                        |               | 2 ° ° 0                  |
|                               | I<br>Default output folder:                                            | 1.00          |                          |
|                               | buid'dasses                                                            |               | ation Type               |
|                               |                                                                        |               |                          |
|                               | $\sim$                                                                 | 0             |                          |
|                               |                                                                        |               |                          |
|                               | (?) < Back Next >                                                      | Finish Cancel |                          |
|                               |                                                                        |               |                          |
| 0 items selected              |                                                                        |               |                          |
| Done                          |                                                                        |               |                          |
|                               |                                                                        |               | 8 🗐 ()) 11:44 PM 🜉       |
|                               |                                                                        |               | 1. G Vi manni P          |
|                               |                                                                        |               |                          |
|                               |                                                                        |               |                          |
|                               |                                                                        |               |                          |
|                               |                                                                        |               |                          |
|                               | N N - X - X - N - A                                                    |               |                          |
|                               |                                                                        |               |                          |
|                               |                                                                        |               |                          |

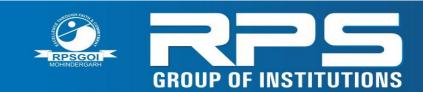

| O Java EE - Eclipse              | 🔘 New Dynamic Web Project                 |                                                   |
|----------------------------------|-------------------------------------------|---------------------------------------------------|
| File Edt Navigate Search Project | Veb Module Configure web module settings. | 🕥 📑 😍 Java EE                                     |
| Project Lipborer R               | Configure web module settings.            | Outline II Task Lis                               |
| 0.8                              | Context root: first                       |                                                   |
|                                  | Content directory: WebContent             | utine is not available.                           |
|                                  | Generate web.xml deployment descriptor    |                                                   |
|                                  |                                           |                                                   |
|                                  |                                           |                                                   |
|                                  |                                           | aton Type                                         |
|                                  |                                           |                                                   |
| 0 items selected                 |                                           |                                                   |
| Page 1 of 1 Words: 0 🔇           |                                           | (0 TQ = 100% (··································· |
| 🕼 Start 🖉 🥘 🗐 🖸 🚺                |                                           | × 🛞 ()) 11:45 PM 🜉                                |

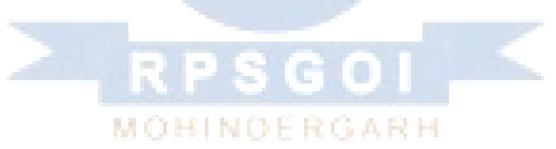

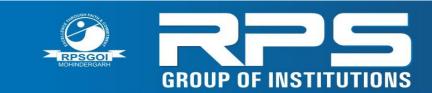

Approved by AICTE (Govt. of India) & Affiliated to M.D. University, Rohtak

| le Edit Navigate Search Project Run | The second second                                                                   |                                        |                           |          |                   |                    |
|-------------------------------------|-------------------------------------------------------------------------------------|----------------------------------------|---------------------------|----------|-------------------|--------------------|
|                                     |                                                                                     | New York Courses                       |                           |          |                   |                    |
|                                     | ·  3·6·  868·  9 2                                                                  | a server a                             |                           |          | El 😢 Java         |                    |
| Project Explorer 8                  |                                                                                     |                                        | 00                        | Coutin   | ne 😫 🔲 Tas        |                    |
| 😑 🍇 🐷                               | ·                                                                                   |                                        |                           | -        | is not available. | 4 <sup>1</sup>     |
| 9                                   |                                                                                     |                                        |                           |          |                   |                    |
|                                     |                                                                                     |                                        |                           |          |                   |                    |
|                                     | Markers 23 Properties 48 Servers  o errors, 1 warning, 0 others                     | 11 A A A A A A A A A A A A A A A A A A |                           |          |                   | v * • c            |
|                                     |                                                                                     | Data Source Explore                    | er] 🔛 Snippets]<br>  Path | Location | Туре              |                    |
|                                     | 0 errors, 1 warning, 0 others<br>Description =                                      | 11 A A A A A A A A A A A A A A A A A A |                           | Location | Туре              |                    |
|                                     | 0 errors, 1 warning, 0 others<br>Description =                                      | 11 A A A A A A A A A A A A A A A A A A | Path                      |          |                   |                    |
| ge:1 of 1 Words: 0 📀                | 8 errors, 1 warning, 0 others<br>Description<br>B Java Build Path Problems (1 item) | 11 A A A A A A A A A A A A A A A A A A | Path                      |          | Туре<br>100% (Ф)  |                    |
| ge:1 of 1 Words: 0 📀                | 8 errors, 1 warning, 0 others<br>Description<br>B Java Build Path Problems (1 item) | 11 A A A A A A A A A A A A A A A A A A | Path                      |          | 100% (=)          | 0<br>0<br>11:46 PM |
| ge 1 of 1 Words: 0 🕉                | 0 errors, 1 warning, 0 others<br>Description =                                      | 11 A A A A A A A A A A A A A A A A A A | Path                      |          | 100% (=)          | 0                  |
| ge 1 of 1 Words: 0 🕉                | 8 errors, 1 warning, 0 others<br>Description<br>B Java Build Path Problems (1 item) | 11 A A A A A A A A A A A A A A A A A A | Path                      |          | 100% (=)          | 0                  |

### 2) Create the JSP file in eclipse IDE

For creating a jsp file explore the project by clicking the + icon -> right click on WebContent -> New -> jsp -> write your jsp file name e.g. index -> next -> Finish.

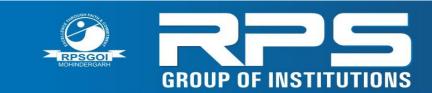

Approved by AICTE (Govt. of India) & Affiliated to M.D. University, Rohtak

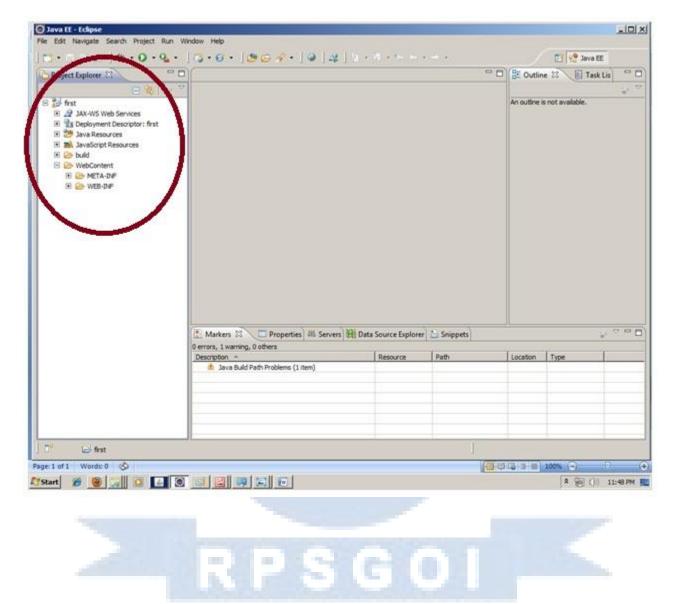

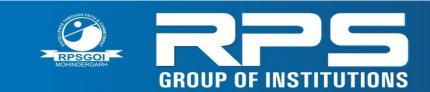

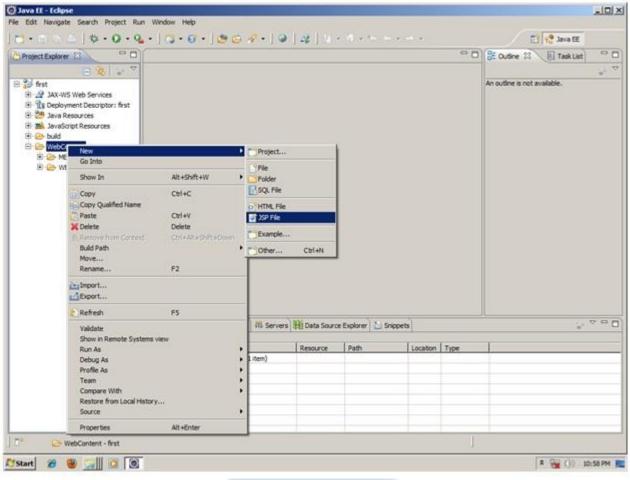

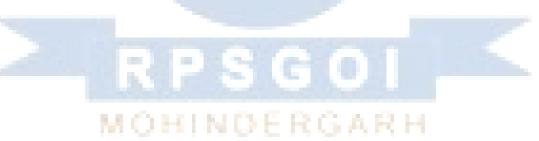

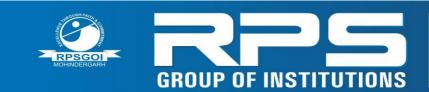

Approved by AICTE (Govt. of India) & Affiliated to M.D. University, Rohtak

| 🔿 Java EE - Eclipse                                                                                                    | O New JSP File                                                                                                    | an x     |          |                              |
|----------------------------------------------------------------------------------------------------|----------------------------------------------------------------------------------------------------|----------|----------|------------------------------|
| The second second secon | JSP                                                                                                    |          |          | ET 📌 Java EE                 |
|                                                                                                    | Create a new JSP file.                                                                                                    | <b>e</b> | 00       | E Outine 23 Task List "      |
|                                                                                                    |                                                                                                    | -        |          | . v                          |
| fest     JAX-WS Web Services                                                                                                    | Enter or select the parent folder:<br>first/WebContent                                                                                                    |          |          | An outline is not available. |
| 🖲 📆 Deployment Descriptor: first                                                                                                    | <u>₩</u> • •                                                                                                    |          |          |                              |
| 29 Java Resources     3    3    3    3    avaScript Resources                                                                                                    | 🖂 🚰 first                                                                                                    |          |          |                              |
| buld     Government                                                                                                    | settings                                                                                                    |          |          |                              |
| 🗄 🎃 META-DVF                                                                                                    | e src<br>WebContent                                                                                                    |          |          |                              |
| 🖲 😂 WEB-DNF                                                                                                    |                                                                                                    |          |          |                              |
|                                                                                                    |                                                                                                    |          |          |                              |
|                                                                                                    |                                                                                                    |          |          |                              |
|                                                                                                    |                                                                                                    |          |          |                              |
|                                                                                                    |                                                                                                    |          |          |                              |
|                                                                                                    |                                                                                                    |          |          |                              |
|                                                                                                    | File name:                                                                                                    |          |          |                              |
|                                                                                                    | Advanced >>                                                                                                    |          |          |                              |
|                                                                                                    |                                                                                                    |          |          |                              |
| E Ma                                                                                                    |                                                                                                    |          |          | °                            |
| 0 error<br>Descr                                                                                                    | CBack Next > Fride                                                                                                    | Cancel   | Type     | 1                            |
| E 4                                                                                                    |                                                                                                    |          |          |                              |
|                                                                                                    |                                                                                                    |          |          |                              |
|                                                                                                    |                                                                                                    |          |          |                              |
|                                                                                                    |                                                                                                    |          |          |                              |
| 🛛 🖉 😕 WebContent - first                                                                                                    | the second second secon |          | -        |                              |
|                                                                                                    | ĥ.                                                                                                    |          | <u>.</u> | 1. (T) (),                   |
| Arstart 🔏 🥹 🚎 🖸 🙆 💽                                                                                                    |                                                                                                    |          |          | R 🙀 ()) 10:59 PM 🗮           |
|                                                                                                    |                                                                                                    |          |          |                              |
|                                                                                                    |                                                                                                    |          |          |                              |
|                                                                                                    |                                                                                                    |          |          |                              |
|                                                                                                    | 12 2 3 C                                                                                                    |          |          |                              |
|                                                                                                    | N 10 10 10 10 10 10 10 10                                                                                                    |          |          |                              |

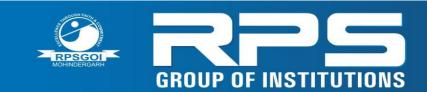

| Java EE - Eclipse<br>Vie Edit Navigate Search Protect Run Wi | O New JSP File                                                                                                    |                              |
|--------------------------------------------------------------|----------------------------------------------------------------------------------------------------|------------------------------|
| <b>6</b> • ≅ 5 ≦   \$• 0 • <b>6</b> • ]                      | JSP<br>Create a new JSP file.                                                                                                    | Cutine 23 E TaskList         |
|                                                              | Enter or select the parent folder:<br>first/WebContent  fig:  first  fig:  first  first  fig:  first  fig:  first  fig:  first  fig:  first  fig:  first  fig:  first  fig:  first  fig:  first  fig:  first  fig:  first  fig:  first  first  fir | An outline is not available. |
| 0 erro<br>Desr                                               | (?) <8xX Next> Finish                                                                                                    | Cancel _ pr [ Type ]         |
| T <sup>e</sup> Co WebContent - first                         |                                                                                                    | × 👾 ()) 10:59 PM             |
| "Start 🖉 👻 💭 🖸 💽                                             |                                                                                                    | A 🥁 ()) 10:59 P              |

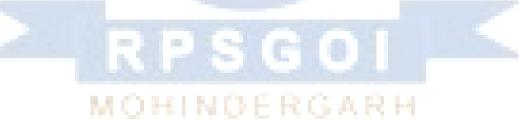

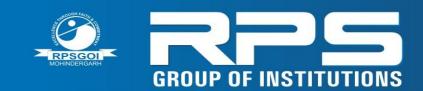

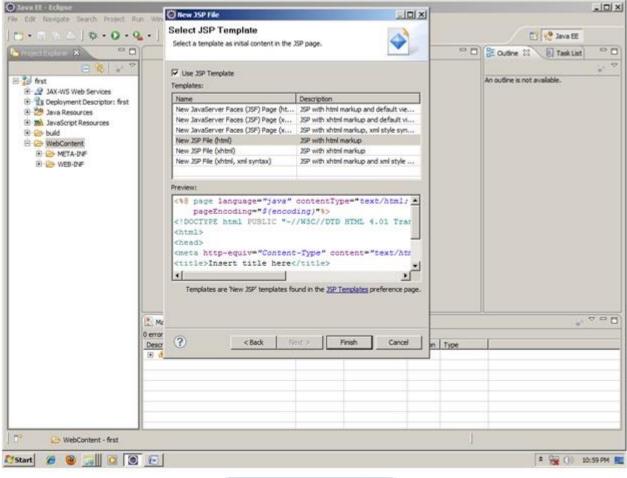

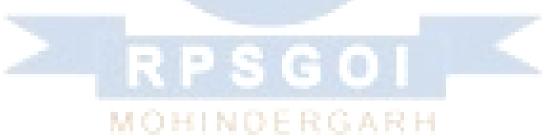

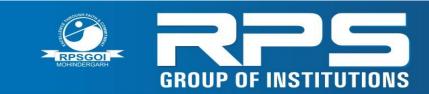

Approved by AICTE (Govt. of India) & Affiliated to M.D. University, Rohtak

| 0.8 0 0 1 0 · 0 · 1                                                                                                    | Q. • ] 🛪 • @ • ] 🕸 🙆 🛷 • ] 🤅                                                                                                    | • ] 44 ] 213 | B.          | 2012/202 |      | 🔡 😵 Java EE            |       |
|----------------------------------------------------------------------------------------------------|----------------------------------------------------------------------------------------------------|--------------|-------------|----------|------|------------------------|-------|
| Project Explorer 🕄 🦳 🗖                                                                                                    | ndex.jsp 🛙                                                                                                    |              |             |          | 00   | 👫 Outine 🕄 📗 Task List | 00    |
| 8 10 - 7                                                                                                    | kie page language="java"                                                                                                    | contentType  | "text/html; | charset  | -ISO |                        | · E * |
| Soft first     Soft first     S | pageEncoding="ISO-88<br><'DOCTYPE html PUBLIC "-,<br><'dotnl><br><br><title>Insert title here&lt;br&gt;&lt;/head&gt;&lt;br&gt;&lt;/docsationship&gt;&lt;br&gt;&lt;/body&gt;&lt;br&gt;&lt;/body&gt;&lt;/td&gt;&lt;td&gt;//W3C//DTD E&lt;/td&gt;&lt;td&gt;&lt;/td&gt;&lt;td&gt;&lt;/td&gt;&lt;td&gt;&lt;/td&gt;&lt;td&gt;jspodrective.page languag     doctryPE:html     B     D     html&lt;/td&gt;&lt;td&gt;je-java&lt;/td&gt;&lt;/tr&gt;&lt;tr&gt;&lt;th&gt;&lt;/th&gt;&lt;th&gt;&lt;/th&gt;&lt;th&gt;&lt;/th&gt;&lt;th&gt;&lt;/th&gt;&lt;th&gt;&lt;/th&gt;&lt;th&gt;۲.&lt;/th&gt;&lt;th&gt;&lt;/th&gt;&lt;th&gt;&lt;/th&gt;&lt;/tr&gt;&lt;tr&gt;&lt;th&gt;&lt;/th&gt;&lt;th&gt;4&lt;/th&gt;&lt;th&gt;&lt;/th&gt;&lt;th&gt;1&lt;/th&gt;&lt;th&gt;&lt;/th&gt;&lt;th&gt;&lt;u&gt;ع&lt;/u&gt;ا&lt;/th&gt;&lt;th&gt;&lt;/th&gt;&lt;th&gt;&lt;/th&gt;&lt;/tr&gt;&lt;tr&gt;&lt;td&gt;&lt;/td&gt;&lt;td&gt;Markers 22 Properties #5 Serve&lt;/td&gt;&lt;td&gt;rs 🏨 Data Source&lt;/td&gt;&lt;td&gt;e Explorer 🔁 Snipp&lt;/td&gt;&lt;td&gt;*5&lt;/td&gt;&lt;td&gt;&lt;u&gt;ع&lt;/u&gt;ا&lt;/td&gt;&lt;td&gt;&lt;/td&gt;&lt;td&gt;&lt;/td&gt;&lt;/tr&gt;&lt;tr&gt;&lt;td&gt;&lt;/td&gt;&lt;td&gt;Markers 23 Properties 45 Serve&lt;br&gt;0 errors, 1 warning, 0 others&lt;/td&gt;&lt;td&gt;&lt;/td&gt;&lt;td&gt;&lt;/td&gt;&lt;td&gt;&lt;/td&gt;&lt;td&gt;&lt;/td&gt;&lt;td&gt;&lt;/td&gt;&lt;td&gt;&lt;/td&gt;&lt;/tr&gt;&lt;tr&gt;&lt;th&gt;&lt;/th&gt;&lt;th&gt;Markers 23 Properties #5 Serve&lt;br&gt;0 errors, 1 warning, 0 others&lt;br&gt;Description *&lt;/th&gt;&lt;th&gt;rs) 🏨 Data Source&lt;/th&gt;&lt;th&gt;e Explorer 🔁 Sripp&lt;/th&gt;&lt;th&gt;ets Locaton&lt;/th&gt;&lt;th&gt;&lt;/th&gt;&lt;th&gt;&lt;/th&gt;&lt;th&gt;0&lt;/th&gt;&lt;/tr&gt;&lt;tr&gt;&lt;td&gt;&lt;/td&gt;&lt;td&gt;Markers 23 Properties 45 Serve&lt;br&gt;0 errors, 1 warning, 0 others&lt;/td&gt;&lt;td&gt;&lt;/td&gt;&lt;td&gt;&lt;/td&gt;&lt;td&gt;&lt;/td&gt;&lt;td&gt;&lt;/td&gt;&lt;td&gt;&lt;/td&gt;&lt;td&gt;4&lt;br&gt;D&lt;/td&gt;&lt;/tr&gt;&lt;/tbody&gt;&lt;/table&gt;</title> |              |             |          |      |                        |       |

Now JSP file is created, let's write some code.

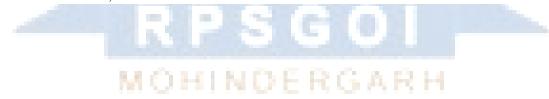

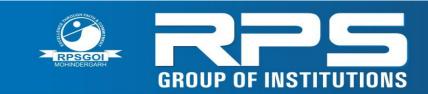

Approved by AICTE (Govt. of India) & Affiliated to M.D. University, Rohtak

|                                                                                                    |                                                                                                    | e diseas (13                    | M. C. Mar                               |                                |     | 📑 😪 Java EE                                                                                                    |                     |
|----------------------------------------------------------------------------------------------------|----------------------------------------------------------------------------------------------------|---------------------------------|-----------------------------------------|--------------------------------|-----|----------------------------------------------------------------------------------------------------|---------------------|
| Project Explorer 22     Project Explorer 22     Fast     A JAX-WS Web Services     To Deployment Descriptor: first     Deployment Descriptor: first     Deployme | <pre>  *mdex.sp 33  *#8 page language="     pageEncoding="I     <!DOCTYPE html PUBL:     </html>                                                                                                    </pre> | SO-8859-1"<br>IC "-//W3C        | <pre>%&gt; //DTD HTML e" content=</pre> | xt/html; <u>*</u><br>4.01 Tran | 0.0 | ine Si Task List<br>ispodrective.page langua<br>DOCTYPE:html<br>html<br>$\leftrightarrow$ head<br>$\bigcirc$ body<br>$\leftrightarrow$ h2 | er (e) "<br>ge-java |
|                                                                                                    |                                                                                                    |                                 |                                         |                                |     |                                                                                                    |                     |
|                                                                                                    |                                                                                                    |                                 |                                         | Ľ                              | I   |                                                                                                    |                     |
|                                                                                                    | • Markers 23 Properties # Serve                                                                                                    | es 🏦 Data Source                | Explorer Snppets                        | <u> </u>                       |     | *                                                                                                    | ~ ~ C               |
|                                                                                                    | Markers 23 Properties Mill Serve<br>0 errors, 1 warning, 0 others                                                                                                    | and a fail of the second second | and we are a second second second       | 1.                             |     | *                                                                                                    | ~ = (               |
|                                                                                                    | Markers IS Properties A Serve                                                                                                    | rs 🏦 Data Source<br>Resource    | and we are a second second second       | Location Type                  |     | *                                                                                                    | 0 E (               |
|                                                                                                    | Markers 23 Properties 46 Serve<br>0 errors, 1 warning, 0 others<br>Description -                                                                                                    | Resource                        | Path                                    | Location Type                  |     | *                                                                                                    | 4 e (               |
| Start 🏾 🍎 🧕 🔜 🛛 🖸 🙍                                                                                                    | Markers 23 Properties 48 Serve 0 errors, 1 warning, 0 others Description = 3                                                                                                    | and a fail of the second second | Path                                    | Location Type                  |     | R 100 () 1                                                                                                    |                     |

3) Start the server and deploy the project:

For starting the server and deploying the project in one step Right click on your project -> Run As -> Run on Server -> choose tomcat server -> next -> addAll -> finish.

If you are using Eclipse IDE first time, you need to configure the tomcat server First. Click for

#### How to configure tomcat server in eclipse IDE

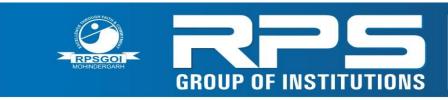

Approved by AICTE (Govt. of India) & Affiliated to M.D. University, Rohtak

Now start the tomcat server and deploy project

For starting the server and deploying the project in one step Right click on your project -> Run As -> Run on Server -> choose tomcat server -> next -> addAll -> finish.

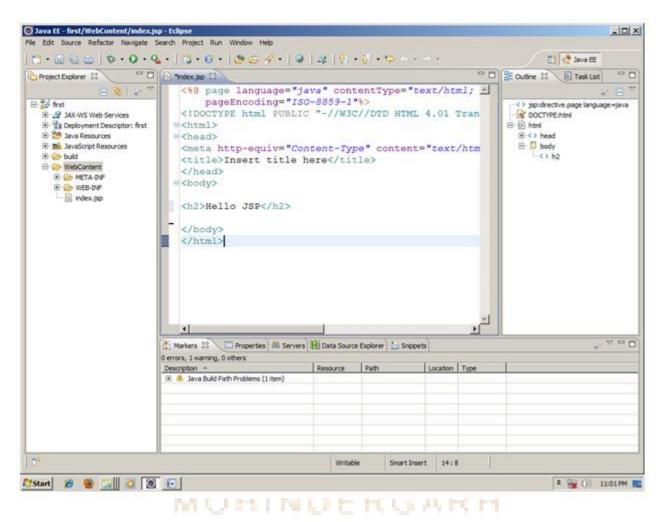

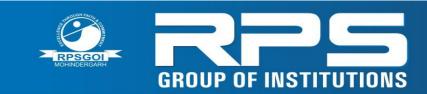

Approved by AICTE (Govt. of India) & Affiliated to M.D. University, Rohtak

| Image: Index.up       Image: Index.up       Image: Index.up       Image: Index.up       Image: Index.up       Image: Index.up       Image: Index.up       Image: Index.up       Image: Index.up       Image: Index.up       Image: Index.up       Image: Index.up       Image: Image: Index.up       Image: Image: Im                                                                                                    |                                                                                                    | st/WebContent/index.js<br>gate Search Project Ru                                                                                                    |                                                                                |                                                                                                    |                                      |
|----------------------------------------------------------------------------------------------------|----------------------------------------------------------------------------------------------------|----------------------------------------------------------------------------------------------------|--------------------------------------------------------------------------------|----------------------------------------------------------------------------------------------------|--------------------------------------|
| Project Eukorer 13  Project Eukorer 13  Project Eukorer 13  Project Eukorer 13  Project Eukorer 13  Project Eukorer 13  Project Eukorer 14  Project Eukorer 14  Proje |                                                                                                    | a second second s |                                                                                | 264•   2   4   2 · 1 · 5 · · · · ·                                                                                                 | 🔛 👷 Java EE                          |
| B DadeEncoding="ISO-8859-1"\$>   B Go Indo   B Show In   At+sht+wi   B Show In   At+sht+wi   B Copy   Copy Cot+C   B Copy   Copy Qualified Name   B Sow In   At+sht+wi   B Copy   Copy Qualified Name   B Copy Copy Copy   B Copy Copy Copy   B Copy Copy   B Sow In   At+sht+wi   B Copy Copy Copy   B Copy Copy Copy   B Sow In   B Sow In   B Sow In   B Sow In   B Sow In   B Sow In   B Sow In   B Sow In   B Sow In   B Sow In   B Sow In   B Sow In   Copy Copy Copy Copy Copy Copy Copy Copy                                                                                                    | Provide Section Section Sectio |                                                                                                    |                                                                                |                                                                                                    | SE Outine 😫 🔋 TaskList 🔍 🗆           |
| Close Unrelated Projects         Valdate<br>Show in Remote Systems view         Run As         Debug As         Team         Compare With         Restore from Local History         Java EE Tools         Source         Configure                                                                                                    |                                                                                                    | New<br>Go Into<br>Show In<br>Copy<br>Copy Qualified Name<br>Paste<br>Delete<br>Reserve from Context<br>Build Path<br>Refactor<br>Import<br>Export<br>Refresh                                                                                                    | Alt+Shift+W<br>Cbi+C<br>Cbi+V<br>Delete<br>Ciri+Alt+Shift+Court<br>Alt+Shift+T | <pre>ncoding="ISO-8859-1"&gt; html pUBLIC "-//W3C//DTD HTML 4.01 Tran -equiv="Content-Type" content="text/htm ert title here</pre> | E D html<br>EI ← head<br>EI → D body |
|                                                                                                    |                                                                                                    | Valdate<br>Show in Remote Systems vie<br>Run As<br>Debug As<br>Profile As<br>Team<br>Compare With<br>Restore from Local History<br>Java EE Tools<br>Source<br>Configure                                                                                                    |                                                                                | 2 Java Applet Alt+Shift+X, A     Y     3 Java Appleation Alt+Shift+X, J     rer Shippets                                           | 005 = 100                            |
| D <sup>2</sup> Set                                                                                                    |                                                                                                    | > frst                                                                                                    |                                                                                | J.                                                                                                    |                                      |

Yes, Let's see JSP is successfully running now.

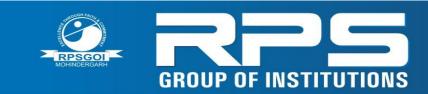

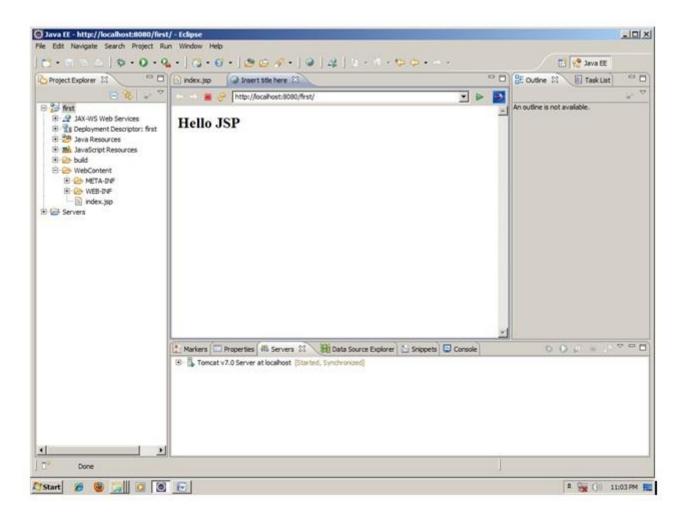

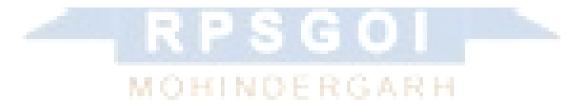

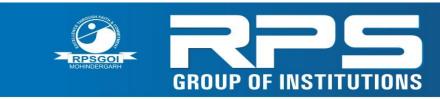

Approved by AICTE (Govt. of India) & Affiliated to M.D. University, Rohtak

### **Experiment-12**

Aim: Using idea from the above experiments tries to create a website for your college (RPS)

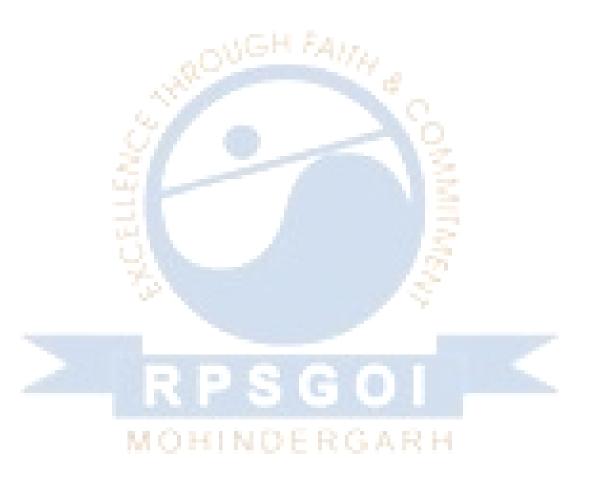